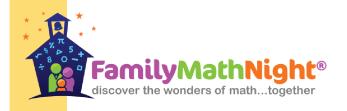

#### Origami Station

Please be at your station by

Thank you for participating as a Station Facilitator for our Family Math Night! Your role is an important one.

This QR Code will link you to your station video which will describe the activities at your station. Please watch the video before the event.

If you have any questions, feel free to contact me at:

**Note:** Any set-up work described in the video will be done for you.

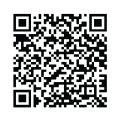

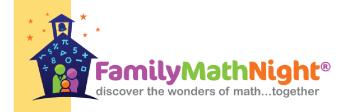

# **Symmetry Station**

Please be at your station by

Thank you for participating as a Station Facilitator for our Family Math Night! Your role is an important one.

This QR Code will link you to your station video which will describe the activities at your station. Please watch the video before the event.

If you have any questions, feel free to contact me at:

**Note:** Any set-up work described in the video will be done for you.

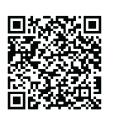

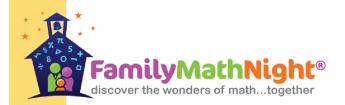

# Structures Station

Please be at your station by

Thank you for participating as a Station Facilitator for our Family Math Night! Your role is an important one.

This QR Code will link you to your station video which will describe the activities at your station. Please watch the video before the event.

If you have any questions, feel free to contact me at:

**Note:** Any set-up work described in the video will be done for you.

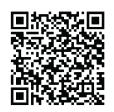

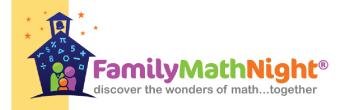

# **Tangrams**Station

Please be at your station by

Thank you for participating as a Station Facilitator for our Family Math Night! Your role is an important one.

This QR Code will link you to your station video which will describe the activities at your station. Please watch the video before the event.

If you have any questions, feel free to contact me at:

**Note:** Any set-up work described in the video will be done for you.

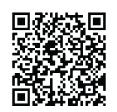

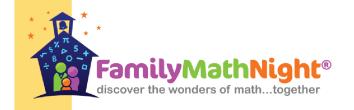

# 3-D Shapes Station

Please be at your station by

Thank you for participating as a Station Facilitator for our Family Math Night! Your role is an important one.

This QR Code will link you to your station video which will describe the activities at your station. Please watch the video before the event.

If you have any questions, feel free to contact me at:

**Note:** Any set-up work described in the video will be done for you.

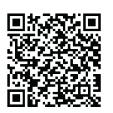

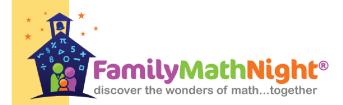

# Fraction Action Station

Please be at your station by

Thank you for participating as a Station Facilitator for our Family Math Night! Your role is an important one.

This QR Code will link you to your station video which will describe the activities at your station. Please watch the video before the event.

If you have any questions, feel free to contact me at:

**Note:** Any set-up work described in the video will be done for you.

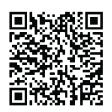

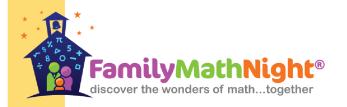

#### **Area** Station

Please be at your station by

Thank you for participating as a Station Facilitator for our Family Math Night! Your role is an important one.

This QR Code will link you to your station video which will describe the activities at your station. Please watch the video before the event.

If you have any questions, feel free to contact me at:

**Note:** Any set-up work described in the video will be done for you.

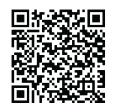

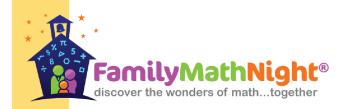

# **Geometry Bingo**Station

Please be at your station by

Thank you for participating as a Station Facilitator for our Family Math Night! Your role is an important one.

This QR Code will link you to your station video which will describe the activities at your station. Please watch the video before the event.

If you have any questions, feel free to contact me at:

**Note:** Any set-up work described in the video will be done for you.

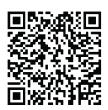